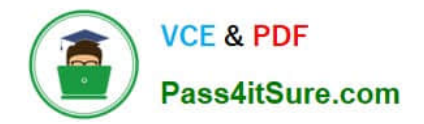

# **70-410Q&As**

Installing and Configuring Windows Server 2012

### **Pass Microsoft 70-410 Exam with 100% Guarantee**

Free Download Real Questions & Answers **PDF** and **VCE** file from:

**https://www.pass4itsure.com/70-410.html**

100% Passing Guarantee 100% Money Back Assurance

Following Questions and Answers are all new published by Microsoft Official Exam Center

**C** Instant Download After Purchase

**83 100% Money Back Guarantee** 

- 365 Days Free Update
- 800,000+ Satisfied Customers

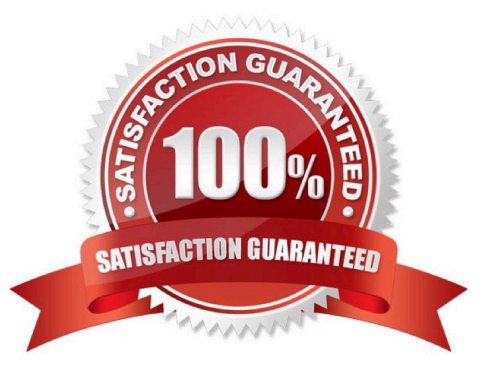

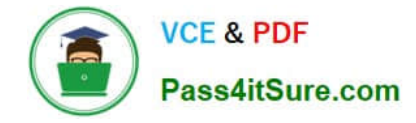

#### **QUESTION 1**

Your network contains an Active Directory forest named contoso.com. The forest contains a single domain. The domain contains two domain controllers named DC1 and DC2 that run Windows Server 2012 R2.

The domain contains a user named User1 and three global security groups named Group1, Group2 and, Group3.

You need to add User1 to Group1, Group2, and Group3.

Which cmdlet should you run?

- A. Add-AdPrincipalGroupMembership
- B. Install-AddsDomainController
- C. Install-WindowsFeature
- D. Install-AddsDomain
- E. Rename-AdObject
- F. Set-AdAccountControl
- G. Set-AdGroup
- H. Set-User
- Correct Answer: A

The Add-ADPrincipalGroupMembershipcmdlet adds a user, group, service account, or computer as a new member to one or more Active Directory groups.

References: http://technet.microsoft.com/en-us/library/ee617203.aspx http://technet.microsoft.com/enus/library/hh974723.aspx

#### **QUESTION 2**

You work as a senior administrator at Contoso.com. The Contoso.com network consists of a single domain named Contoso.com. All servers on the Contoso.com network have Windows Server 2012 R2 installed.

You are running a training exercise for junior administrators. You are currently discussing the use of Non-Uniform Memory Architecture (NUMA).

Which of the following is TRUE with regards to Non-Uniform Memory Architecture (NUMA)? (Choose two.)

- A. It is a computer architecture used in multiprocessor systems.
- B. It is a computer architecture used in single processor systems.
- C. It allows a processor to access local memory faster than it can access remote memory.
- D. It allows a processor to access remote memory faster than it can access local memory.

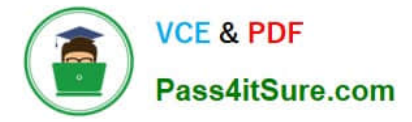

#### Correct Answer: AC

NUMA is a hardware design feature that divides CPUs and memory in a physical server into NUMA nodes.

You get the best performance when a process uses memory and CPU from within the same NUMA node.

de is full, then it\\'ll get memory from

When a process requires more memory, but the current NUMA no another NUMA node and that comes at a performance cost to that process, and possibly all other processes on that physical server. And that\\'s why virtualization engineers

need to be aware of this. In Hyper-V we have Dynamic Memory.

Non-Uniform Memory Access or Non-Uniform Memory Architecture (NUMA) is a computer memory design used in multiprocessors, where the memory access time depends on the memory location relative to a processor. Under ccNUMA, a

processor can access its own local memory faster than non-local memory, that is, memory local to another processor or memory shared between processors. NUMA architectures logically follow in scaling from symmetric multiprocessing

(SMP) architectures.

#### **QUESTION 3**

You have a server named Server1 that runs Windows Server 2012 R2. Server1 has the Print and Document Services server role installed.

Server1 is connected to two identical print devices.

You need to ensure that users can submit print jobs to the print devices. The solution must ensure that if one print device fails, the print jobs will print automatically on the other print device.

What should you do on Server1?

A. Add two printers and configure the priority of each printer.

B. Add one printer and configure printer pooling.

C. Install the Network Load Balancing (NLB) feature, and then add one printer.

- D. Install the Failover Clustering feature, and then add one printer
- Correct Answer: B

A printing pool is one logical printer connected to multiple printers through multiple ports of the print server.

The printer that is idle receives the next document sent to the logical printer. When printing to a printer pool, the spooler will send waiting jobs to alternate ports. If the original or alternate ports are not available

A printing pool is one logical printer connected to multiple printers through multiple ports of the print server. The printer that is idle receives the next document sent to the logical printer. This is useful in a network with a high volume of printing

because it decreases the time users wait for their documents.

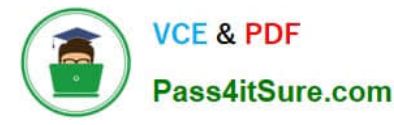

A printing pool also simplifies administration because multiple printers can be managed from the same logical printer on a server. If one device within a pool stops printing, the current document is held at that device. The succeeding

documents print to other devices in the pool, while the delayed document waits until the nonfunctioning printer is fixed. Efficient printer pools have the following characteristics:

All printers in the pool are the same model.

Printer ports can be of the same type or mixed (parallel, serial, and network). It is recommended that all printers be in one location. Because it is impossible to predict which printer will receive the document, keep all printers in a pool in a

single location. Otherwise, users might have a hard time finding their printed document.

You can create a printing pool to automatically distribute print jobs to the next available printer. A printing pool is one logical printer connected to multiple printers through multiple ports of the print server. The printer that is idle receives the next document sent to the logical printer.

#### **QUESTION 4**

You have a Hyper-V host named Server1 that runs Windows Server 2008 R2. All of the virtual machines on Server1 use VHDs. You install the Hyper-V server role on a server named Server2 that runs Windows Server 2012 R2. Server2 has the same hardware configurations as Server1. You plan to migrate the Hyper-V host from Server1 to Server2 by using the Windows Server Migration Tools. In the table below, identify what can be migrated by using the Windows Server Migration Tools. Make only one selection in each row. Each correct selection is worth one point.

Hot Area:

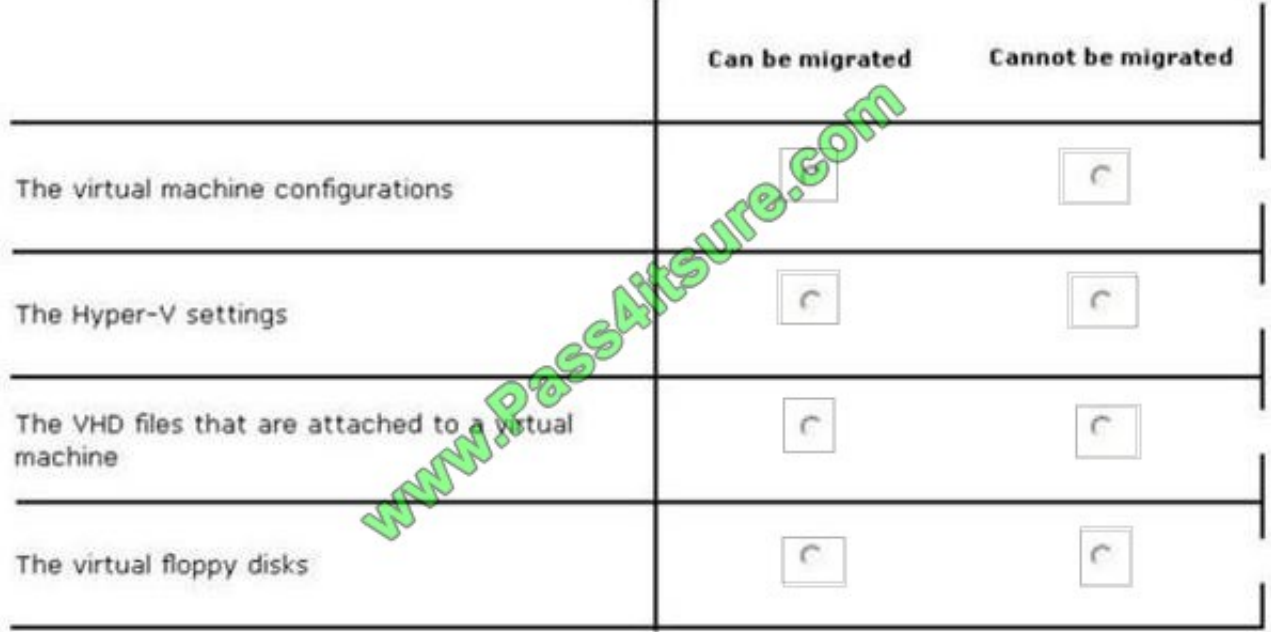

Correct Answer:

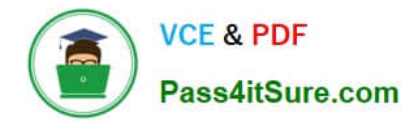

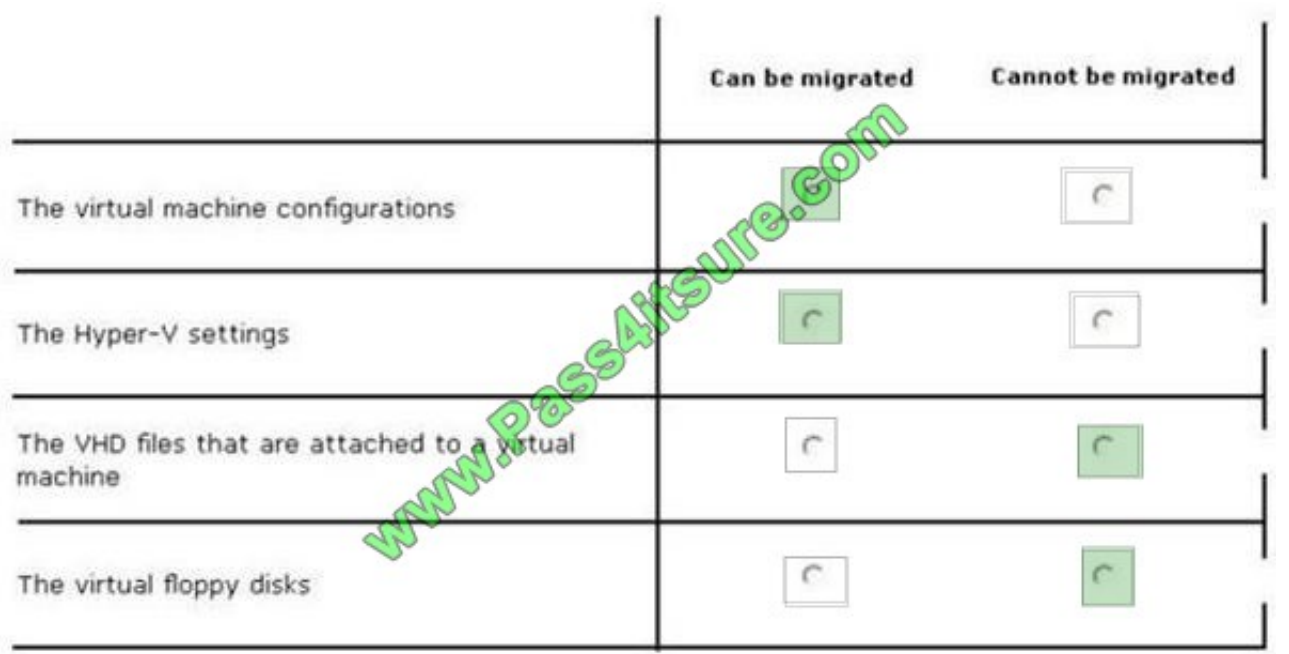

#### **QUESTION 5**

Your network contains an Active Directory domain named contoso.com. The domain contains a member server named Server1. Server1 runs Windows Server 2012 and has the File Server server role installed. On Server1, you create a share

named Documents. The Share permission for the Documents share is configured as shown in the following table. The NTFS permission for the Documents share is configured as shown in the following table.

named Documents. The Share permission for the Documents share is configured as shown in the following table.

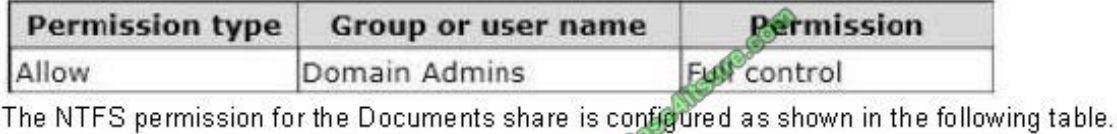

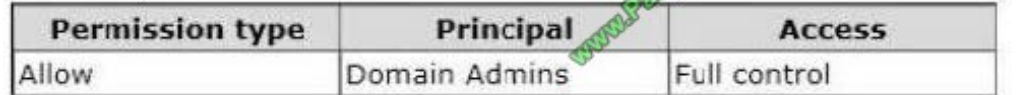

You need to configure the Share and NTFS permissions for the Documents share. The permissions must meet the following requirements:

- Ensure that the members of a group named Group1 can read files and run programs in - Documents. Ensure that the members of Group1 can modify the permissions on their own files in Documents.

-Ensure that the members of Group1 can create folders and files in Documents.

-Minimize the number of permissions assigned to users and groups.

How should you configure the permissions?

To answer, drag the appropriate permission to the correct location. Each permission may be used once, more than

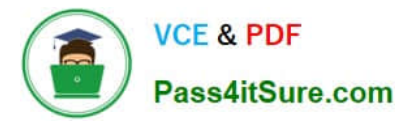

once, or not at all. You may need to drag the split bar between panes or scroll to view content.

#### Select and Place:

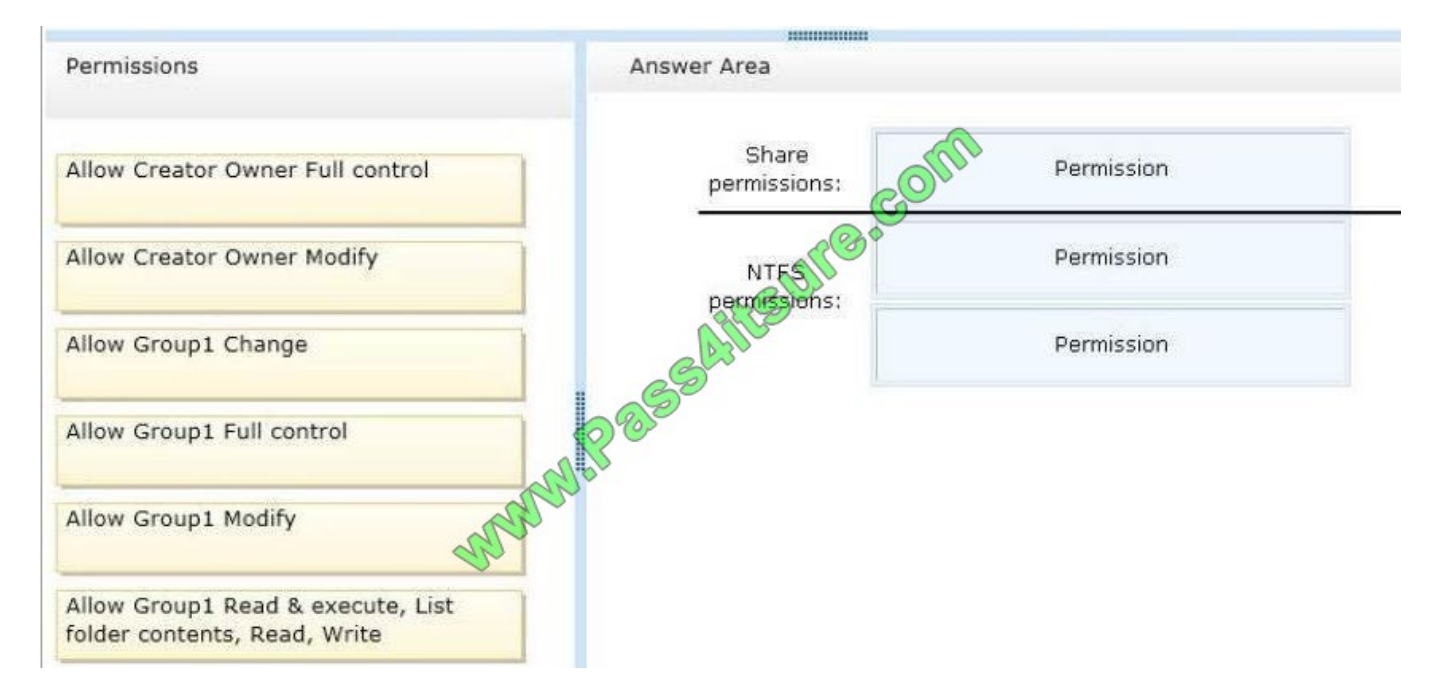

#### Correct Answer:

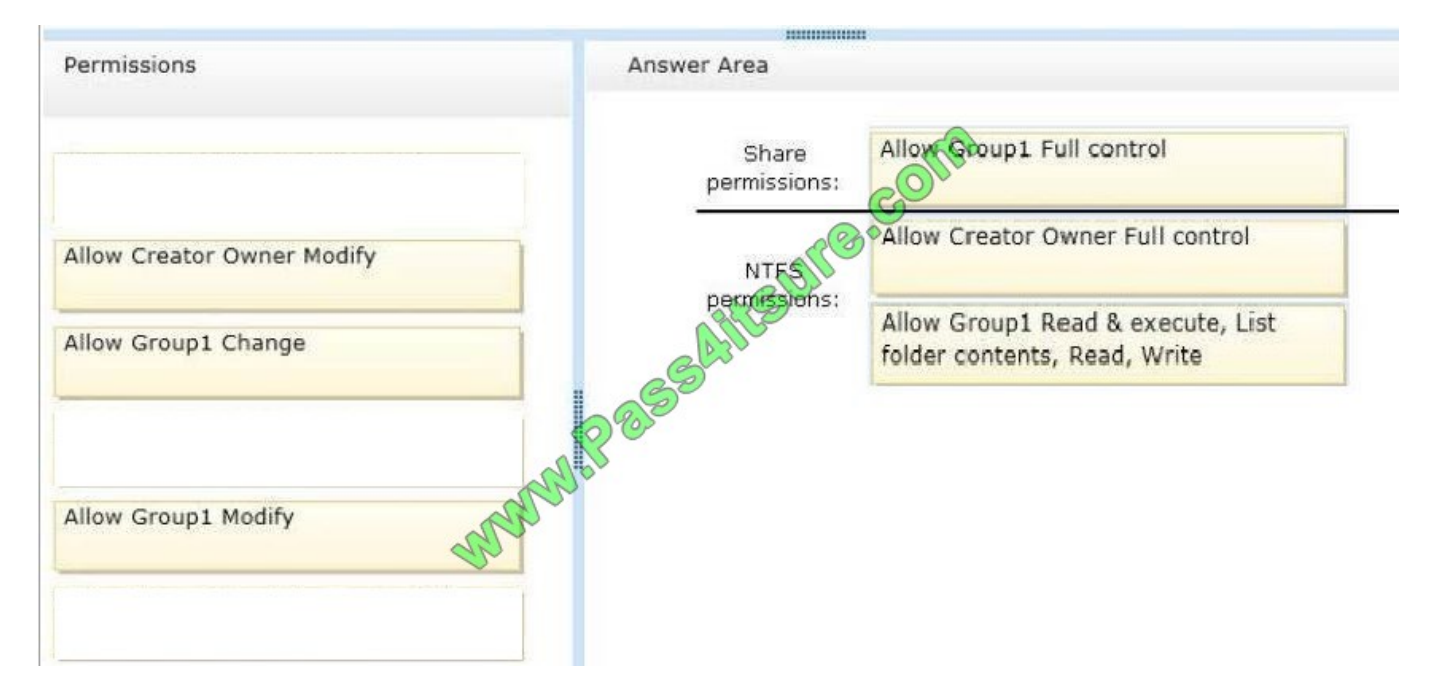

Granting a user Full Control NTFS permission on a folder enables that user to take ownership of the folder unless the user is restricted in some other way. Be cautious in granting Full Control.

If you want to manage folder access by using NTFS permissions exclusively, set share permissions to Full Control for the Everyone group.

NTFS permissions affect access both locally and remotely. NTFS permissions apply regardless of protocol. Share permissions, by contrast, apply only to network shares. Share permissions do not restrict access to any local user, or to any

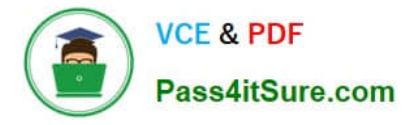

terminal server user, of the computer on which you have set share permissions. Thus, share permissions do not provide privacy between users on a computer used by several users, nor on a terminal server accessed by several users.

Reference: http://technet.microsoft.com/en-us/library/cc754178.aspx

[70-410 PDF Dumps](https://www.pass4itsure.com/70-410.html) [70-410 Study Guide](https://www.pass4itsure.com/70-410.html) [70-410 Braindumps](https://www.pass4itsure.com/70-410.html)

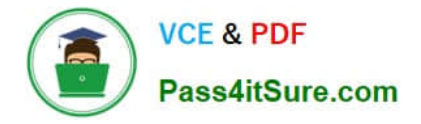

To Read the Whole Q&As, please purchase the Complete Version from Our website.

## **Try our product !**

100% Guaranteed Success 100% Money Back Guarantee 365 Days Free Update Instant Download After Purchase 24x7 Customer Support Average 99.9% Success Rate More than 800,000 Satisfied Customers Worldwide Multi-Platform capabilities - Windows, Mac, Android, iPhone, iPod, iPad, Kindle

We provide exam PDF and VCE of Cisco, Microsoft, IBM, CompTIA, Oracle and other IT Certifications. You can view Vendor list of All Certification Exams offered:

#### https://www.pass4itsure.com/allproducts

### **Need Help**

Please provide as much detail as possible so we can best assist you. To update a previously submitted ticket:

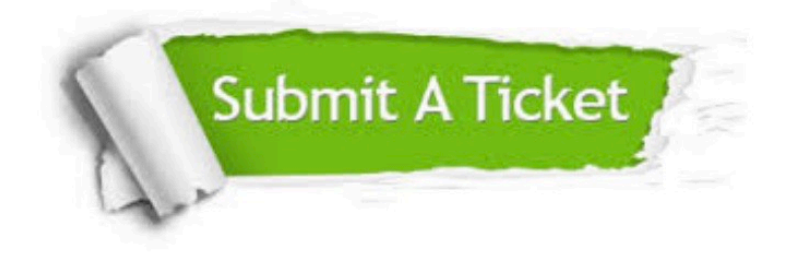

#### **One Year Free Update**

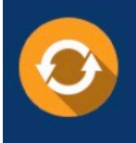

Free update is available within One fear after your purchase. After One Year, you will get 50% discounts for updating. And we are proud to .<br>poast a 24/7 efficient Customer upport system via Email

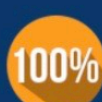

**Money Back Guarantee** 

To ensure that you are spending on quality products, we provide 100% money back guarantee for 30 days from the date of purchase

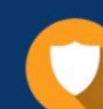

#### **Security & Privacy**

We respect customer privacy. We use McAfee's security service to provide you with utmost security for vour personal information & peace of mind.

Any charges made through this site will appear as Global Simulators Limited. All trademarks are the property of their respective owners. Copyright © pass4itsure, All Rights Reserved.